### **METROPOLIS**

.

#### A modern beamer theme

Matthias Vogelgesang October 23, 2015

Institute or miscellaneous information

# table of contents

- 1. Introduction
- 2. Elements
- 3. Conclusion

**INTRODUCTION** 

### **MTHEME**

The Metropolis theme is a Beamer theme with minimal visual noise inspired by the hsrm Beamer Theme by Benjamin Weiss.

Enable the theme by loading

\documentclass{beamer} \usetheme{m}

Note, that you have to have Mozilla's *Fira Sans* font and XeTeX installed to enjoy this wonderful typography.

#### Sections group slides of the same topic

### \section{Elements}

for which METROPOLIS provides a nice progress indicator ...

**ELEMENTS** 

### The theme provides sensible defaults to \emph{emphasize} text, \alert{accent} parts or show \textbf{bold} results.

#### becomes

The theme provides sensible defaults to *emphasize* text, accent parts or show bold results.

#### Items

- Milk
- Eggs
- Potatos

#### Enumerations

- 1. First,
- 2. Second and
- 3. Last.

Descriptions PowerPoint Meeh.

Beamer Yeeeha.

• This is important

- This is important
- Now this
- This is important
- Now this
- And now this
- This is really important
- Now this
- And now this

# figures

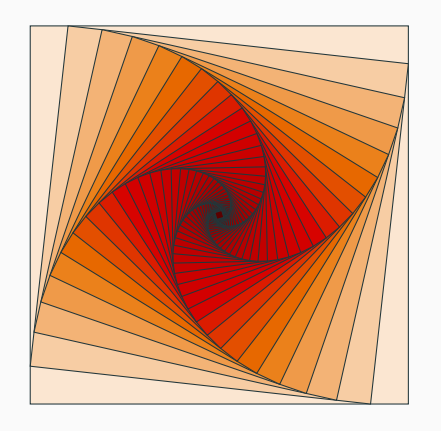

Figure 1: Rotated square from texample.net.

Table 1: Largest cities in the world (source: Wikipedia)

J.

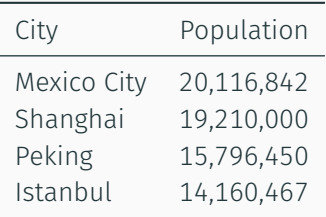

Three different block environments are pre-defined and may be styled with an optional background color.

Default Block content.

Alert Block content.

#### Example Block content.

Default Block content.

Alert Block content.

Example Block content.

$$
e = \lim_{n \to \infty} \left( 1 + \frac{1}{n} \right)^n
$$

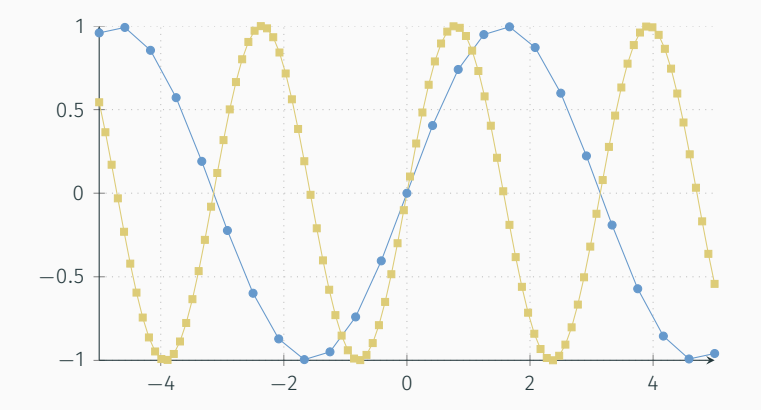

#### **BAR CHARTS**

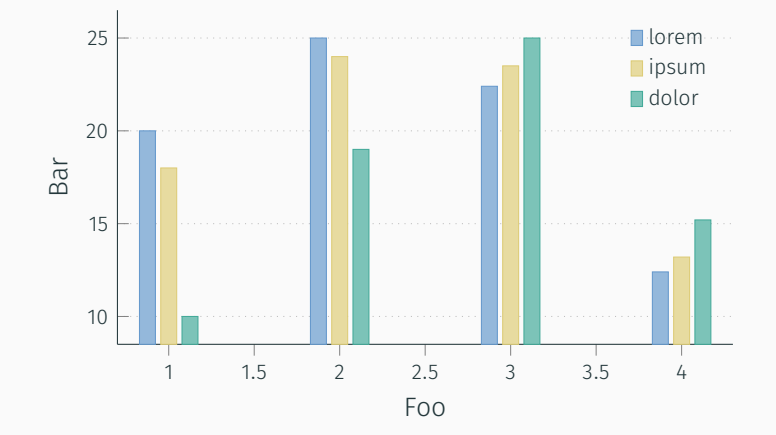

Veni, Vidi, Vici

#### Some references to showcase [allowframebreaks] [?, ?, ?, ?, ?]

CONCLUSION

### **SUMMARY**

Get the source of this theme and the demo presentation from

github.com/matze/mtheme

The theme *itself* is licensed under a Creative Commons Attribution-ShareAlike 4.0 International License.

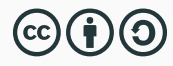

# QUESTIONS?

### **REFERENCES I**